#### **SYLABUS**

**DOTYCZY CYKLU KSZTAŁCENIA** *2020-2024*

Rok akademicki 2023/2024

#### **1. PODSTAWOWE INFORMACJE O PRZEDMIOCIE**

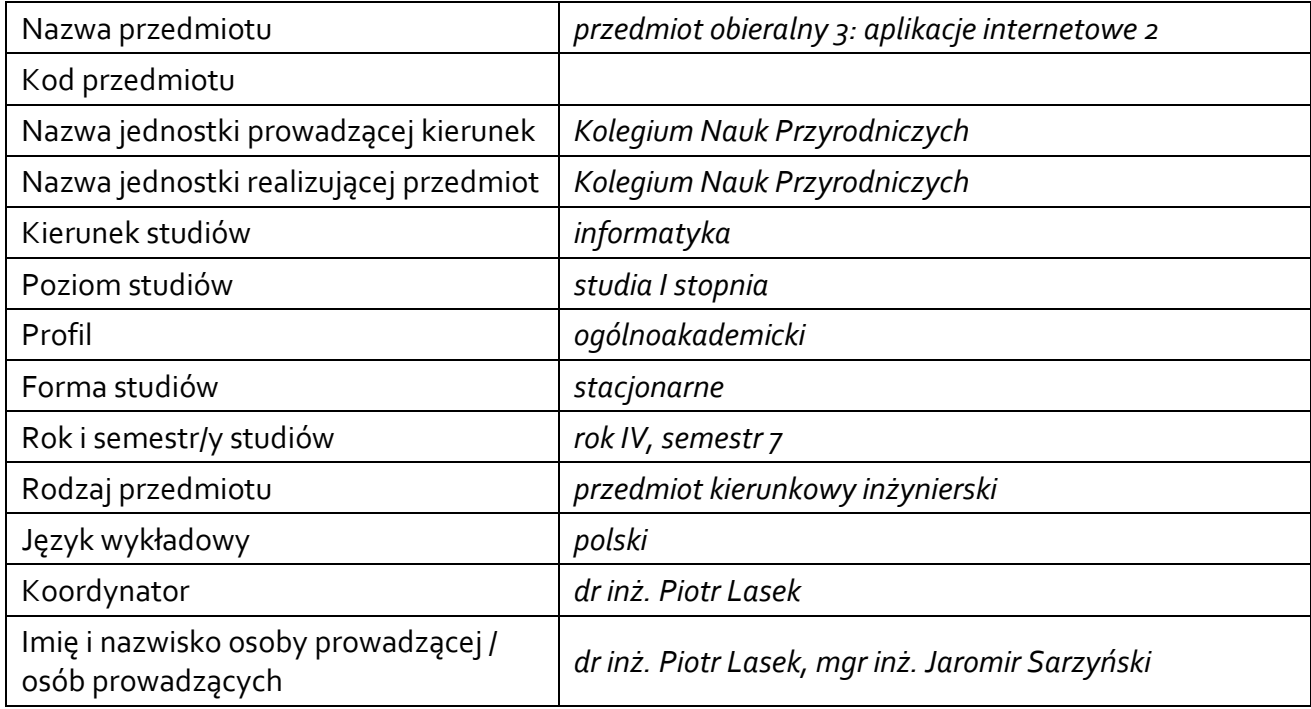

### **1.1.Formy zajęć dydaktycznych, wymiar godzin i punktów ECTS**

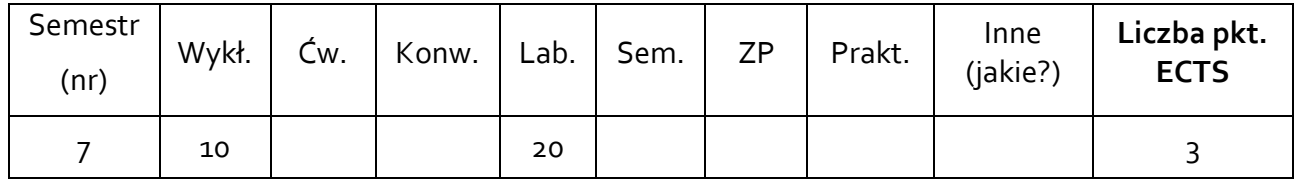

### **1.2. Sposób realizacji zajęć**

zajęcia w formie tradycyjnej

### **1.3 Forma zaliczenia przedmiotu (z toku)**

zaliczenie z oceną

#### **2. WYMAGANIA WSTĘPNE**

programowanie obiektowe, inżynieria oprogramowania, bazy danych, aplikacje internetowe 1

### **3. CELE, EFEKTY UCZENIA SIĘ , TREŚCI PROGRAMOWE I STOSOWANE METODY DYDAKTYCZNE**

### **3.1 Cele przedmiotu**

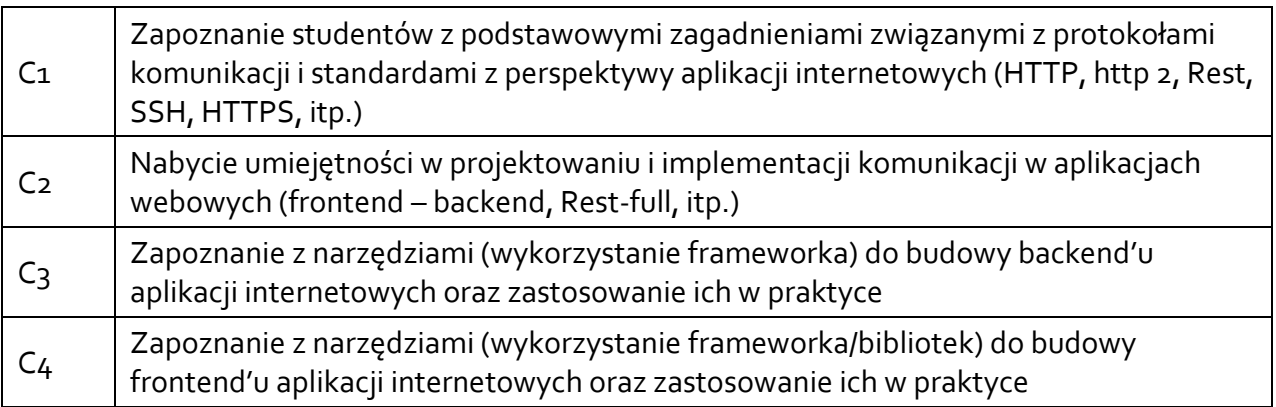

# **3.2 Efekty uczenia się dla przedmiotu**

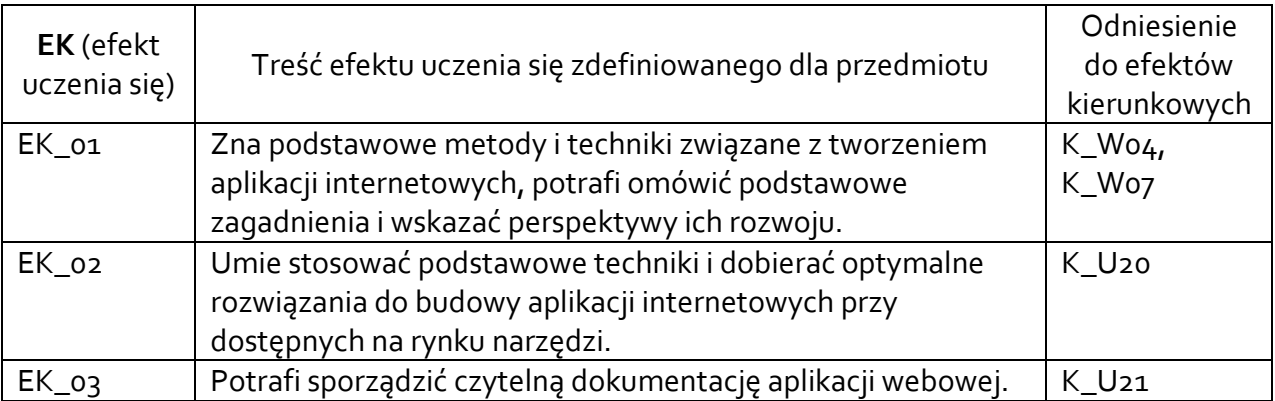

# **3.3 Treści programowe**

A. Problematyka wykładu

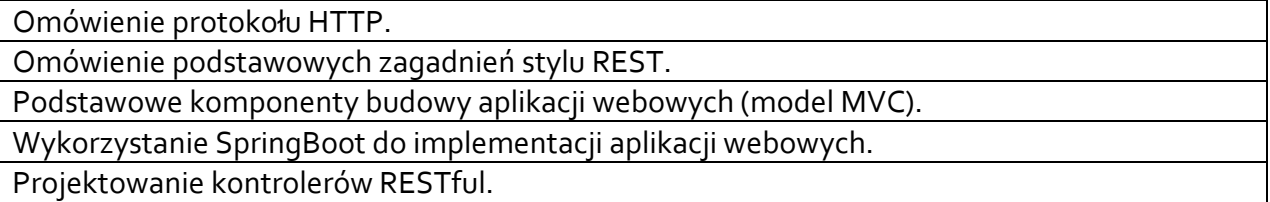

B. Problematyka ćwiczeń laboratoryjnych

Przegląd technologii (bibliotek/framework'ów) wykorzystywanych do budowy aplikacji internetowych.

Tworzenie aplikacji internetowych zgodnie z stylem REST API oraz dobrymi praktykami sugerowanymi przy ich tworzeniu. Tworzenie dokumentacji API.

Wybrane zagadnienia dotyczące aplikacji internetowych odnośnie backend'u aplikacji.

Wybrane zagadnienia dotyczące aplikacji internetowych odnośnie frontend'u aplikacji.

Realizacja projektów zaliczeniowych.

# **3.4 Metody dydaktyczne**

Wykład: wykład z prezentacją multimedialną

Ćwiczenia laboratoryjne: praca w grupach i indywidualna: dyskusja, realizacja zadań wg specyfikacji.

### **4. METODY I KRYTERIA OCENY**

# **4.1 Sposoby weryfikacji efektów uczenia się**

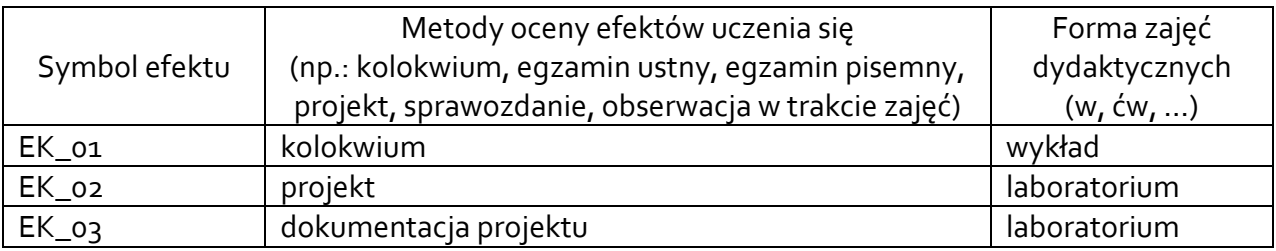

# **4.2 Warunki zaliczenia przedmiotu (kryteria oceniania)**

Wykład

Student uzyskuje zaliczenie z wykładu na podstawie wyniku kolokwium, które przeprowadzane jest w formie testu.

Efekt EK\_01 jest uznany za zaliczony, gdy student uzyska przynajmniej 50% punktów. Jeżeli ten próg zostanie przekroczony, student otrzymuje ocenę 'zal.' (zaliczenie). W przypadku nieosiągnięcia wymaganego progu, student nie uzyskuje zaliczenia.

# Laboratorium

Zaliczenie z laboratorium odbywa się na podstawie zrealizowanego projektu, w którym studenci rozwiązują konkretny, zadany problem. Do wykonania będzie przygotowanie części backend'owej aplikacji, udostępniającej (udokumentowane) API pozwalające na wymianę danych z wykorzystaniem formatu JSON, oraz przygotowanie części frontend'owej aplikacji (z wykorzystaniem framework'a JS) pozwalającej na korzystanie z funkcjonalności udostępnionych w części backend'owej. Ponadto na ocenę:

• 3.0 wymagane jest zrealizowanie we frontend'owej części aplikacji operacji sortowania i filtrowania,

• 4.0 wymagane jest zrealizowanie we frontend'owej części aplikacji operacji wyszukiwania oraz mechanizmu paginacji,

• 5.0 wymagane jest poszerzenie backend'owej części aplikacji o realizowanie wyżej wymienionych składowych.

Efekt EK\_02 jest uznany za zaliczony, gdy projekt wykonany przez studenta spełni wymagania określone przynajmniej na ocenę "dostateczny".

Efekt EK\_03 oceniany na 'zal.'/'nzal.' jest uznany za zaliczony, gdy do projektu utworzona jest kompletna dokumentacja przedstawiająca powstałą aplikację oraz aspekty jej tworzenia.

Ocena końcowa z laboratorium jest wystawiana na postawie oceny za efekt EK\_02, pod warunkiem, że efekt EK\_03 został oceniony na 'zal'.

#### **5. CAŁKOWITY NAKŁAD PRACY STUDENTA POTRZEBNY DO OSIĄGNIĘCIA ZAŁOŻONYCH EFEKTÓW W GODZINACH ORAZ PUNKTACH ECTS**

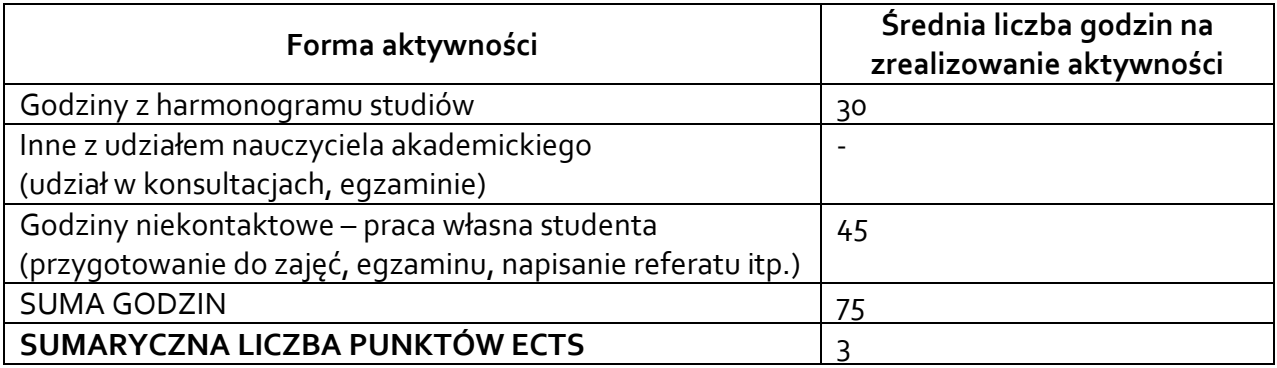

#### **6. PRAKTYKI ZAWODOWE W RAMACH PRZEDMIOTU**

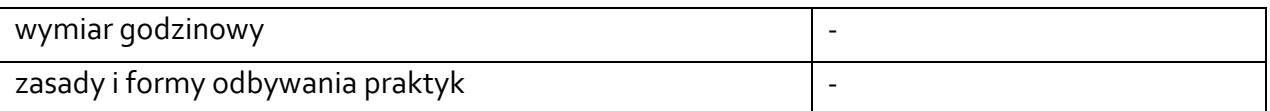

### **7. LITERATURA**

Literatura podstawowa:

- 1) Geofreoy Warin: *Spring MVC 4. Projektowanie zaawansowanych aplikacji WWW*, Helion.
- 2) Michał Bentkowski, Gynvael Coldwind, Artur Czyż, Rafał Janicki, Jarosław Kamiński, Adrian Michalczyk, Mateusz Niezabitowski, Marcin Piosek, Michał Sajdak, Grzegorz Trawiński, Bohdan Widła: *Bezpieczeństwo aplikacji webowych*, SECURITUM, 2019.
- 3) Tomasz Sochacki: *JavaScript. Interaktywne aplikacje webowe*, Gliwice, Helion, 2020.
- 4) Tomasz Sochacki: *JavaScript. Tworzenie nowoczesnych aplikacji webowych*, Gliwice, Helion, 2020.

Literatura uzupełniająca:

- <https://developer.mozilla.org/en-US/docs/Web>
- <https://docs.microsoft.com/en-us/azure/architecture/best-practices/api-design>
- <https://docs.microsoft.com/en-us/azure/architecture/best-practices/api-implementation>
- <https://restfulapi.net/>

Akceptacja Kierownika Jednostki lub osoby upoważnionej